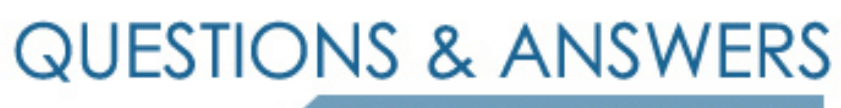

Kill your exam at first Attempt

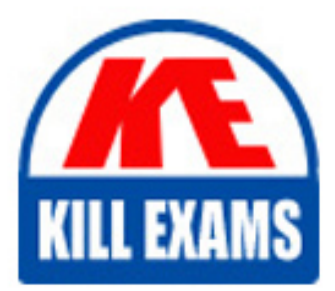

C2040-922 Dumps C2040-922 Braindumps C2040-922 Real Questions C2040-922 Practice Test C2040-922 dumps free

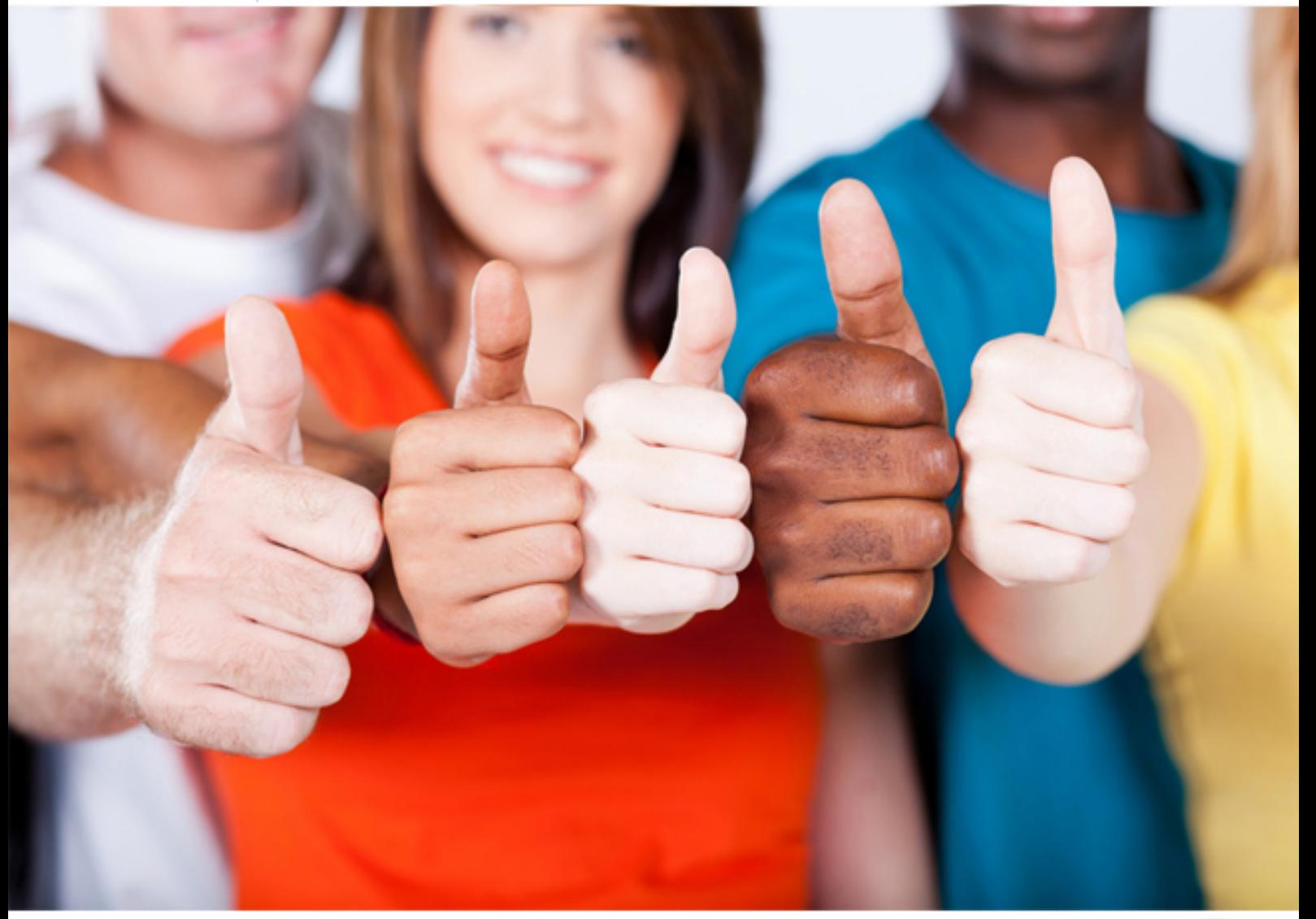

**IBM**

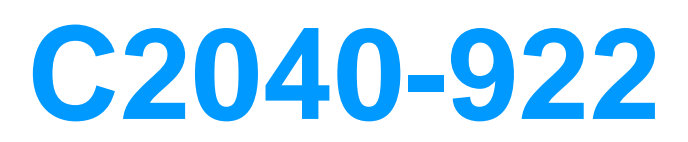

Developing IBM Lotus Domino 8.5.2 Applications- Advanced XPage Design

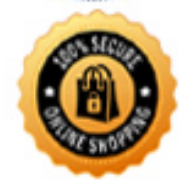

**BES** 

#### **QUESTION:** 60

John wishes to create a component that is capable of saving its state as the JSF component tree is being saved and restored. In order to do this, John's component must implement which of the following interfaces:

A. com.ibm.xpages.component.XPStateHolder

B. javax.faces.component.StateHolder

C. javax.faces.component.DataHolder

D. javax.xpages.component.StateHolder

## **Answer:** B

#### **QUESTION:** 61

John wishes to add a Java Class to his XPages application. How would he do this?

 A. Expand his application in the "Applications Navigator" and create a new Java Script Library and place the necessary Java logic within that script library?

B. Switch to the Java Perspective, navigate to the "Local" Java Source Folder within the application (using the Package Explorer), and create the Java Class within that folder

C. Switch to the Java Perspective and create a new Java SourceFolder within the application (using the Package Explorer), and create the Java

Class within that folder

 D. Expand his application in the "Applications Navigator" and create a new Java Agent, place the necessary Java logic within the agent, and call the agent from within the XPage

**Answer:** C

#### **QUESTION:** 62

Joe wishes to retrieve the HttpServletRequest while his XPage is loading. Which of the following is true regarding this activity?

A. Joe needs to add the following server side JS code to the afterPageLoad event: var request = facesContext.getRequest();

B. It is not possible to obtain this information as an XPage is loading

C. Joe needs to add the following server side JS code to the beforePageLoad event:

var externalContext = facesContext.getExternalContext $()$ ; var request =

externalContext.getRequest();

 D. Joe needs to add the following client side JS code to the beforePageLoad event: var clientContext = facesContext.getClientContext(); var request = clientContext.getRequest $()$ ;

## **Answer:** C

### **QUESTION:** 63

Pat wishes to create a new XPages UI control which will take user input. At a MINIMUM which of the following does he need to do?

 create an xsp-config file to define the tag,create a Java Class A. Create a UI Component extension Java Class that extends UIInputComponent,

which will serve as a renderer, in order to render the tag as HTML markup.

B. Create a UI Component extension Java Class that extends UIInput, create an xspconfig file to define the tag, create a Java Class which will

serve as arenderer, in order to render the tag as HTML markup.

C. Create a custom control with an edit box and reuse the custom control within the XPages

D. Create a UI Component extension Java Class that extends UIInputComponent, create an xsp-config file to definethe tag, create a Java Class

which will serve as a renderer, in order to render the tag as HTML markup. Then create a managed bean definition in faces-config.xml.

## **Answer:** B

## **QUESTION:** 64

John wishes to add a managed bean to his application. In orderto do this he must do which of the following:

 managed bean within the file using the appropriate syntax. A. Create a file called xpages-config.xml within his application and define the

 B. Create a JavaBean class and add the Java class as a page resource to the XPage where the managed bean is to be used.

C. Open the pre-existing faces-config.xml file located at WebContent\WEB-INF\faces- config.xml and add the appropriate markup to the file.

D. Open the pre-existing xpages-config.xml file located atWebContent\WEB-INF\xpages- config.xml and add the appropriate markup to the file.

**Answer:** C

## **QUESTION:** 65

John needs to access data which is in a relational database from his XPages application. What is the best option for accessing the data?

A. As long as there is a JDBC driver available for the database then John can write Java to access the database

 B. As long as there is a JDBC driver available for the database then John can write Java or Server Side Javascript to access the database.

 C. The relational data source would need to have a web service added to it to allow access to the data.

D. It is not possible to access relational data from an XPage

## **Answer:** B

## **QUESTION:** 66

Per wants to connect to a datasource using JDBC. What is the best way todo this?

 A. Write a LotusScript or Java agent and call it from Client-Side JavaScript, as he would have done in traditional Domino web applications.

B. He must use a third-party tool like DECS or LEI.

C. The necessary JDBC drivers will come pre-installed with Domino. He just needs to write SSJS or Java to call the required methods.

D. He will need to download and install the relevant JDBC drivers and write SSJS or Java to call the required methods.

**Answer:** D

# For More exams visit https://killexams.com/vendors-exam-list

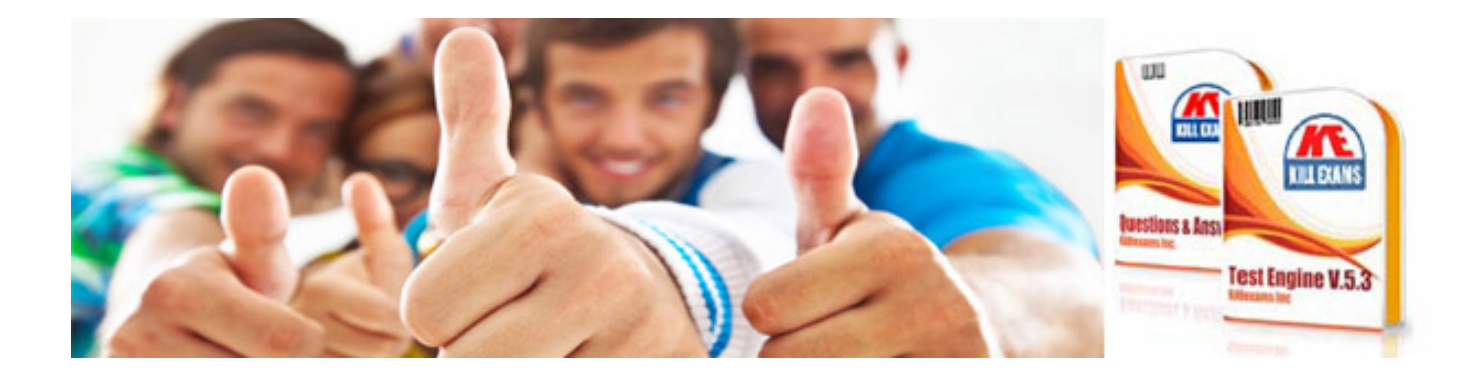

*Kill your exam at First Attempt....Guaranteed!*